# SILVER BROOK SYSTEMS

## **Attach Any File or URL to Any Entity in Microsoft Dynamics**® **SL**

Change Orders to Projects, Order Forms to Orders, Pictures to Inventory Items Simultaneously Index a File to Multiple Entities

Eliminate Paper File Searches for Backup Documents

## **QUICKATTACH**

QuickAttach allows an unlimited number of files to be attached to any entity (e.g. customer, project, order, etc.) in Microsoft Dynamics SL (Solomon). Eliminate searching paper files for backup documents, procedures, contracts, permits, rate schedules, and other critical information.

Spreadsheets, documents, pictures, and scanned images can be indexed by any standard or custom Solomon key field and retrieved from any Solomon screen. Even Internet URLs can be indexed and associated with Solomon records.

Users open documents with their preferred viewer because QuickAttach uses the Windows File Type association from the individual workstation.

Associate a single file to multiple entities simultaneously. For example, a permit might be associated with both a project and a customer.

QuickAttach is easy to configure. Once configured, QuickAttach automatically determines the types of entities (project, customer, inventory item, etc.) with which an attachment may be associated. Index key values are automatically extracted from the currently displayed screen.

Simply select a document, enter a description, and choose the entities to which it will be associated. The document is immediately available in all screens associated with the entity.

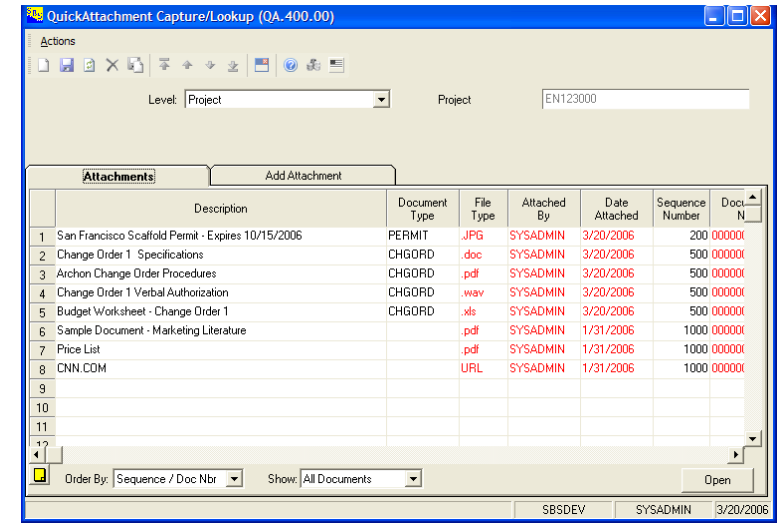

#### *Easily Access Documents*

*QuickAttach allows all types of documents and files to be attached to any* 

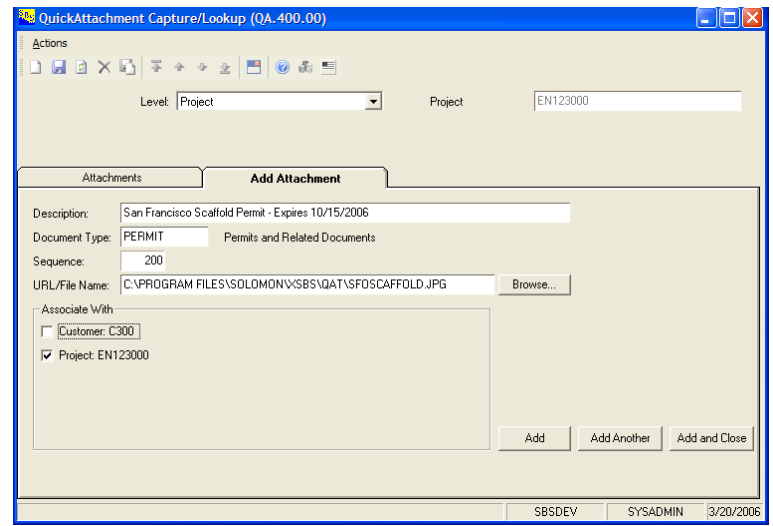

*Adding Document Attachments is Easy Select a file or URL, classify and describe the contents, and check the entities to which it should be associated.*

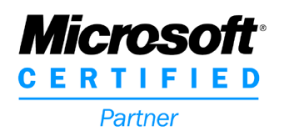

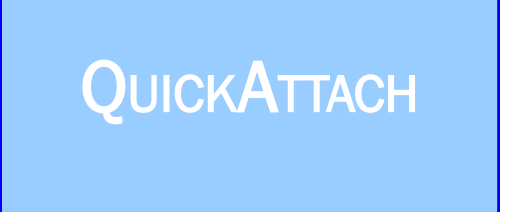

### *Configuring Document Attachment*

*Implementation of QuickAttach is a snap. Simply define the attachment types and associate attachment types with screens.* 

*Attachment Types*

*Configure Attachment Types to specify available indexing entities.*

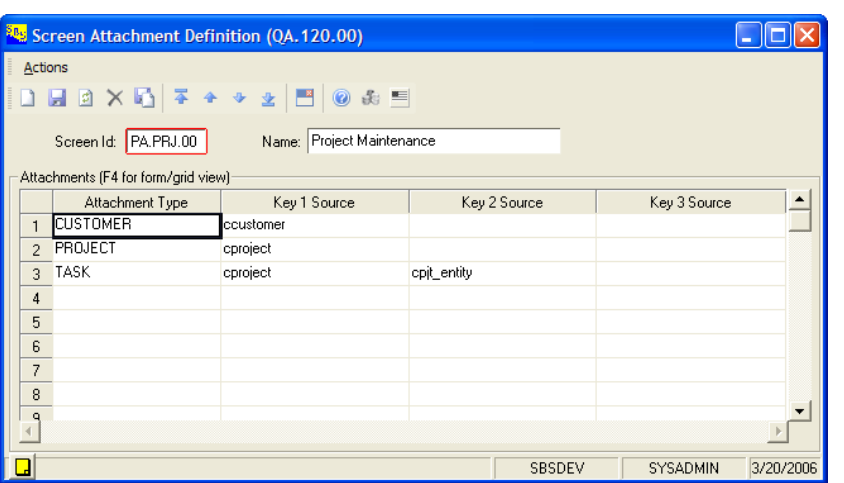

*Screen Interface*

دية<mark>:</mark> Attachment Types (QA.100.00)

Attachment Type Id: TASK

0 **a** a  $\times$  3 **a**  $\neq$  +  $\rightarrow$   $\bullet$   $\neq$   $\mid$  3  $\mid$  0  $\&$  5

Project Tas

 $\overline{2}$ 

Key 1:  $\boxed{\text{Project}}$ 

Key 2: Task

 $\overline{\mathbf{u}}$ 

Type

Upper Case

**Illnner Case** 

Length

 $\overline{32}$ 

SBSDEV SYSADMIN 3/20/2006

 $\overline{\phantom{a}}$  $16$ 

 $\overline{\phantom{a}}$ 

Name

Actions

Description:

Key Count:

 $\Box$ 

*Specify the Attachment Types associated with a screen and the source of the index values.*

#### About Silver Brook Systems

Silver Brook Systems is a Microsoft Certified Partner with ISV and Business Solution competencies. Our goal is extend the capabilities of Microsoft Dynamics SL with applications providing superior functionality.

Silver Brook Systems is intimately familiar with Microsoft Dynamics SL (Solomon) and its vast potential. A long history of system design and software development and more than 10 years experience with development specifically for Solomon enables us to provide efficient solutions to enhance the value of Microsoft Dynamics SL.

# SILVER BROOK SYSTEMS

#### 800-633-3013 www.silverbrook.com Tel: 203-454-0237 Fax: 203-221-5810

Silver Brook Systems, Inc. 191 Post Road West Westport, CT 06880

### Technical Specifications

#### Product Type

VB Tools Application Customization Manager enabled

#### Technical Requirements

Standard Dynamics SL environment Customization Manager

#### Supported Versions

Microsoft Dynamics SL 2011 FP1, Microsoft Dynamics SL 2011

#### Available Versions\*

Solomon 5.5 and later \*may not include all features listed in product data sheet

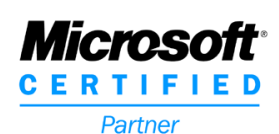

Microsoft, Microsoft Dynamics, Solomon and Microsoft Windows are registered trademarks of Microsoft Corporation

> ©Silver Brook Systems, Inc. QAT 09-14

Oris